# Literate Programming

Reproducible Computing

@ JSM 2019

**Colin Rundel** 

July 27, 2019

# Literate Programming

# Donald Knuth "Literate Programming (1983)"

"Instead of imagining that our main task is to instruct a computer what to do, let us concentrate rather on explaining to human beings what we want a computer to do."

"The practitioner of literate programming [...] strives for a program that is comprehensible because its concepts have been introduced in an order that is best for human understanding, using a mixture of formal and informal methods that reinforce each other."

- These ideas have been around for years!
- And tools for putting them to practice have also been around
- But they have never been as accessible as the current tools: R Markdown, Jupyter, etc.

### What is Markdown?

- Markdown is a lightweight markup language for creating HTML (or XHTML) documents.
- Markup languages are designed to produce documents from human readable text (and annotations).
- Some of you may be familiar with LaTeX. This is another (less human friendly) markup language for creating pdf documents.
- Why I love Markdown:
  - Simple syntax means easy to learn and use.
  - Focus on **content**, rather than **coding** and **debugging**.
  - Allows for easy web authoring.
  - Once you have the basics down, you can get fancy and customize everything (via HTML, JavaScript, and CSS).

# Sample Markdown document

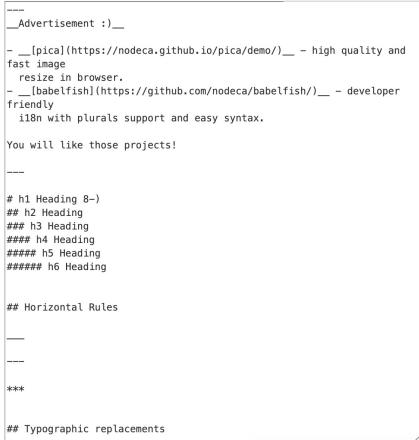

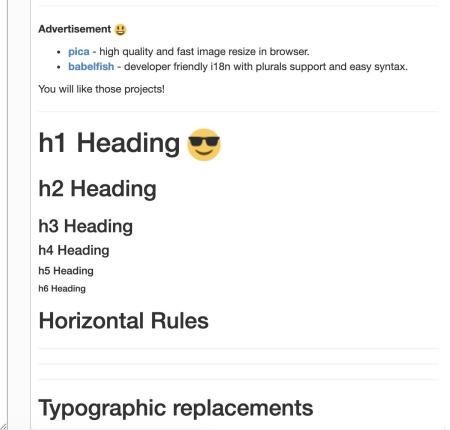

```
## Code
Inline `code`
Indented code
   // Some comments
   line 1 of code
   line 2 of code
   line 3 of code
Block code "fences"
Sample text here...
Syntax highlighting
``` js
var foo = function (bar) {
 return bar++;
console.log(foo(5));
## Tables
| Option | Description |
```

58. bar

#### Code

Inline code

Indented code

```
// Some comments
line 1 of code
line 2 of code
line 3 of code
```

Block code "fences"

```
Sample text here...
```

Syntax highlighting

```
var foo = function (bar) {
   return bar++;
};
console.log(foo(5));
```

#### **Tables**

**Option Description** 

data path to data files to supply the data that will be passed into templates.

### What is R Markdown?

Well, it's R + Markdown:

- Ease of Markdown syntax
- Excution, rendering, and embedding of R code to produce output and plots
- Ability to include typeset mathematical expressions via LaTeX syntax: e.g.  $\hat{y} = \beta_0 + \beta_1 \times x$

# Sample R Markdown document

```
__Advertisement :)___
- __[pica](https://nodeca.github.io/pica/demo/)__ - high quality and
fast image
 resize in browser.
- __[babelfish](https://github.com/nodeca/babelfish/)__ - developer
 i18n with plurals support and easy syntax.
You will like those projects!
# h1 Heading 8-)
## h2 Heading
### h3 Heading
#### h4 Heading
##### h5 Heading
###### h6 Heading
## Horizontal Rules
## Typographic replacements
```

#### Advertisement &

- pica high quality and fast image resize in browser.
- babelfish developer friendly i18n with plurals support and easy syntax.

You will like those projects!

### h1 Heading

#### h2 Heading

#### h3 Heading

h4 Heading

h5 Heading

h6 Heading

#### **Horizontal Rules**

Typographic replacements

### **Another R Markdown document**

This presentation!

# **R** Markdown

# It's your lucky day!

You got some data.

- You are given a data file: WorldCupMatches-01.csv, it contains results for each match in World Cups before 2000.
- A codebook is included in data/README.md
- Goal: Visualize the total number of goals for each World Cup over time.

Open world-cup-goals. Rmd. Knit the document. Then, update the **yaml** with your information, and knit again.

### The YAML

YAML: Yet another Markdown language

- Fields like title, subtitle, author, date
- You can also change output formats:
  - html\_document for web authoring,
  - github\_document for markdown documents which can be viewed on GitHub,
  - pdf\_document for PDF (requires TeX),
  - word\_document for MS Word (requires Word)
- Can use inline R code in values (see date)

# **Chunk options**

- Turn off messages with message = FALSE
- Turn off warnings with warning = FALSE
- Hide code with echo = FALSE
- Exclude chunk from doc with include = FALSE to prevent code and results from appearing in the finished file. Code in the chunk will still be ran, and the results can be used by other chunks.
- Display error messages in document with error = TRUE, as opposed to stopping render when errors occur error = FALSE, which is the default
- Set these per chunk or globally in a setup chunk on top of the document with knitr::opts\_chunk\$set(...)

**cache** - cache results for future knits (default = FALSE)

cache.path - directory to save cached results in (default = "cache/")

child - file(s) to knit and then include (default = NULL)

**collapse** - collapse all output into single block (default = FALSE)

comment - prefix for each line of results (default = '##')

**dependson** - chunk dependencies for caching (default = NULL)

**echo** - Display code in output document (default = TRUE)

engine - code language used in chunk (default =
'R')

error - Display error messages in doc (TRUE) or stop render when errors occur (FALSE) (default = FALSE)

eval - Run code in chunk (default = TRUE)

fig.align - 'left', 'right', or 'center' (default = 'default')

**fig.cap** - figure caption as character string (default = NULL)

fig.height, fig.width - Dimensions of plots in inches

highlight - highlight source code (default = TRUE) include - Include chunk in doc after running (default = TRUE) message - display code messages in document (default = TRUE)

results (default = 'markup')
'asis' - passthrough results
'hide' - do not display results
'hold' - put all results below all code

tidy - tidy code for display (default = FALSE)

warning - display code warnings in document (default = TRUE)

Options not listed above: R.options, aniopts, autodep, background, cache.comments, cache.lazy, cache.rebuild, cache.vars, dev, dev.args, dpi, engine.opts, engine.path, fig.asp, fig.env, fig.ext, fig.keep, fig.lp, fig.path, fig.pos, fig.process, fig.retina, fig.scap, fig.show, fig.showtext, fig.subcap, interval, out.extra, out.height, out.width, prompt, purl, ref.label, render, size, split, tidy.opts

# Not so lucky after all

Turns out there is an error in the data you received: The number of home\_team\_goals in 1998 by Brazil (in the game vs. Denmark played on 03 Jul 1998) should be 3, not 0. Implement a fix and redo the analysis.

### More data!

And now you received more data: World Cup matches post-2000. The data are in data/WorldCupMatches-02.csv. Redo the analysis combining data from both files.

# **Tips**

- Make sure RStudio and the rmarkdown package (and its dependencies) are up-to-date.
- Get rid of your . Rprofile, especially if you have anything in there relating to knitr, markdown, rmarkdown, and RStudio.
- Set a global option for error = TRUE (or for a given chunk) so that your document renders even when there are errors.
- Don't try to change working directory within an R Markdown document. (If you do still decide to use setwd in a code chunk, beware that the new working directory will only apply to that specific code chunk, and any following code chunks will revert back to use the original working directory.)